Akceptuję:

Ellcule

Elżbieta Rafalska

Minister Rodziny, Pracy i Polityki Społecznej

Akceptuję:

Anna Streżyńska Minister Cyfryzacji

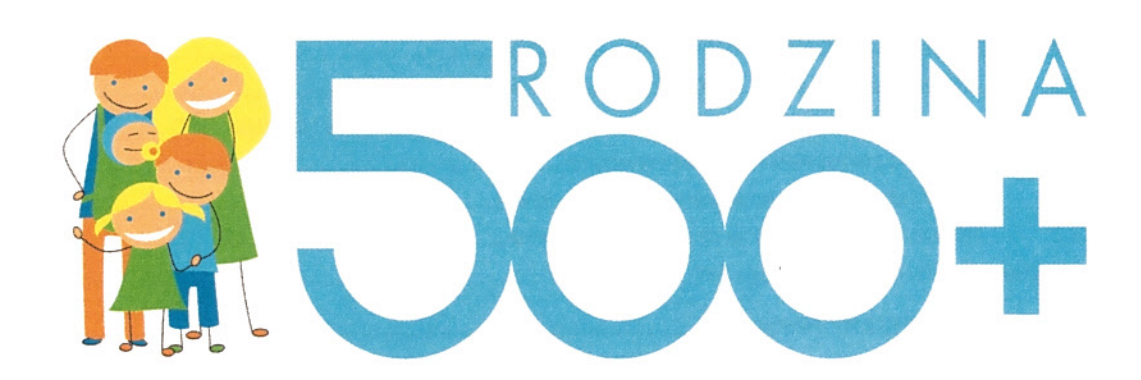

Wymogi dla systemów teleinformatycznych banków krajowych świadczących usługi drogą elektroniczną, za pomocą których mogą być składane wnioski o świadczenie wychowawcze

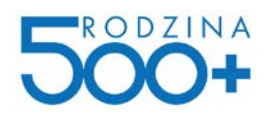

# <span id="page-1-0"></span>1. Spis treści

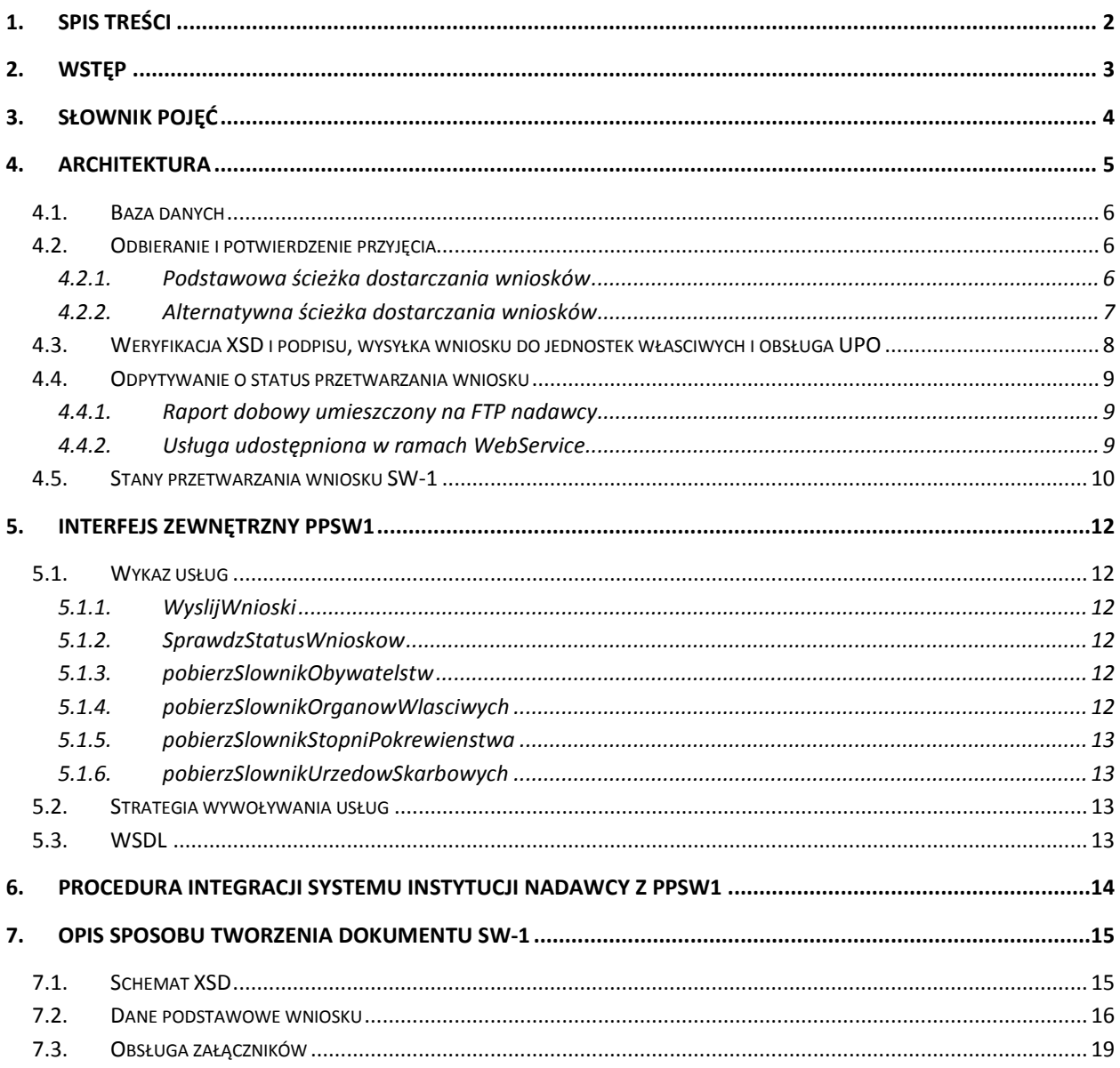

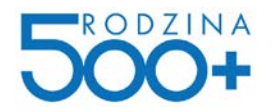

## <span id="page-2-0"></span>**2. Wstęp**

Dokument definiuje założenia, opis architektury, opis modelu danych oraz interfejsy dla nowo tworzonego elementu systemu Emp@tia – Podsystemu Przesyłania SW-1 (PPSW1).

Celem powstania Podsystemu Przesyłania SW-1 jest obsługa przekazania dużej liczby wniosków SW-1 (wniosek o ustalenie prawa do świadczenia wychowawczego) pomiędzy instytucjami wysyłającymi (banki) a systemami dziedzinowymi odbiorców zintegrowanymi z systemem Emp@tia.

Realizacja przesyłania wniosku SW-1 za pośrednictwem dedykowanego komponentu ma na celu zminimalizowanie ryzyka przeciążenia obecnie funkcjonujących krytycznych komponentów systemu Emp@tia z możliwością osadzenia go na nowej/dedykowanej infrastrukturze sprzętowej zapewniając jej skalowalność.

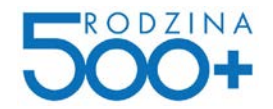

## <span id="page-3-0"></span>**3. Słownik pojęć**

**Metadane** – Dane o danych, informacje stosowane do opisu zasobów informacji. W systemie PPSW1 metadanymi są:

- Kod dokumentu,
- Wersja dokumentu,
- Unikalny identyfikator wniosku,
- Kod instytucji nadawcy wniosku (instytucji: banku),
- Kod instytucji odbiorcy wniosku (instytucji, której system dziedzinowy jest zintegrowany z systemem Emp@tia),
- Dane osoby wnioskującej:
	- o Imię,
	- o Nazwisko,
	- o Adres e-mail,
	- o Numer PESEL lub numer i seria dokumentu tożsamości,
- Czas złożenia wniosku w systemie nadawcy.

**PPSW1** – Podsystem Przesyłania SW-1. Nowy komponent systemu Emp@tia. Zadaniem komponentu jest obsługa przesyłania wniosków SW-1 do systemów dziedzinowych adresatów, zintegrowanych z systemem Emp@tia.

**System Dziedzinowy** – system zintegrowany z systemem Emp@tia. Odbiorca wniosku SW-1.

**Unikalny identyfikator wniosku** – składa się z: kodu systemu nadawcy (3 znaki) oraz numeru (12 znaków). Kod nadawcy (unikalny w ramach kodów nadawców w systemie PPSW1) nadany zostanie podczas integracji systemu nadawcy z PPSW1. Numer wchodzący w skład unikalnego identyfikatora wniosku powinien być tworzony sekwencyjnie, rosnąco, począwszy od 1, uzupełniony z lewej zerami. Każdy unikalny identyfikator wniosku powinien składać się dokładnie z 15 znaków.

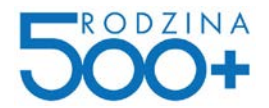

## <span id="page-4-0"></span>**4. Architektura**

Poniższy schemat prezentuje umiejscowienie tworzonego Podsystemu Przesyłania SW-1 w ramach istniejącego kontekstu.

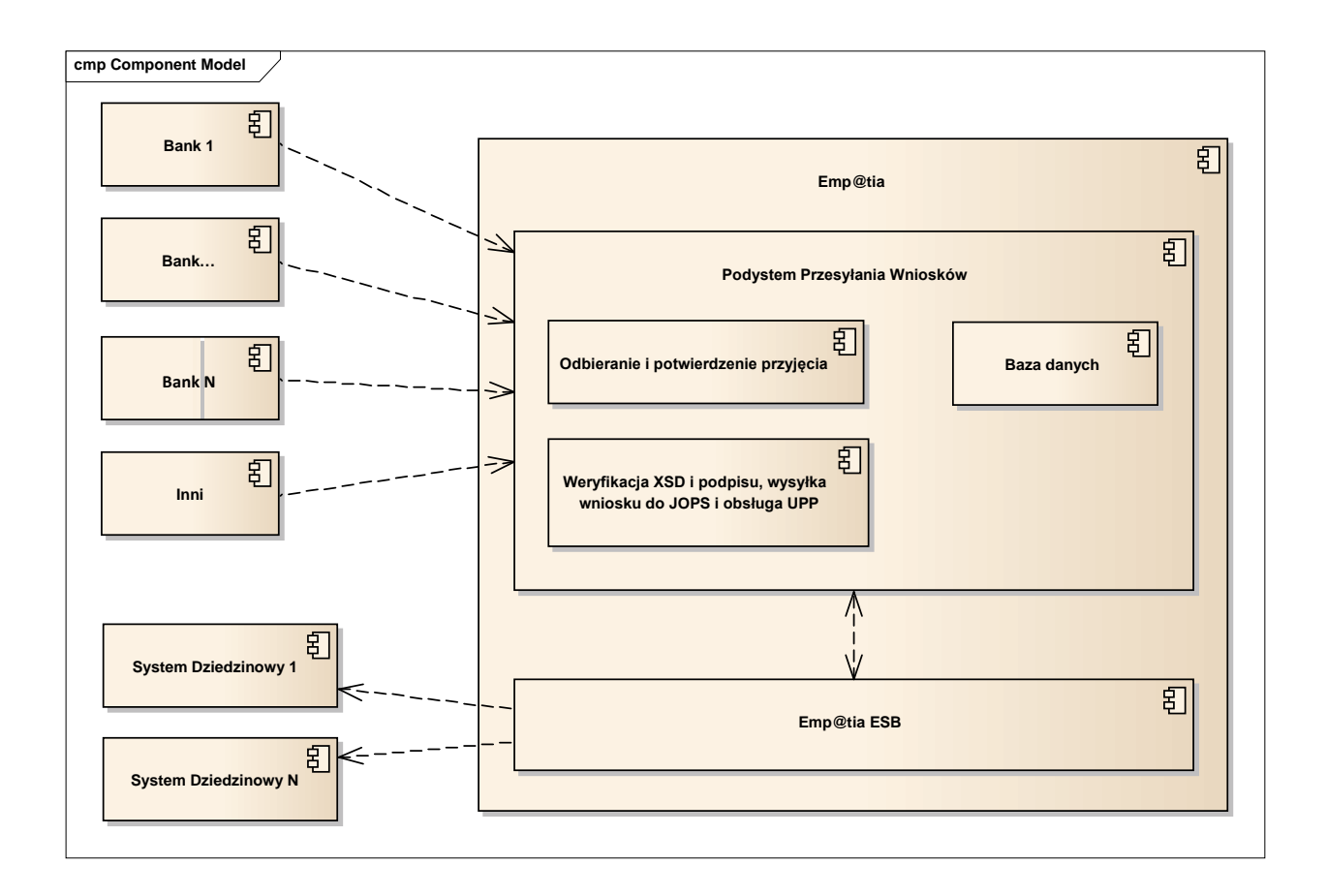

Podsystem Przesyłania SW-1 zostanie zainstalowany, jako element systemu Emp@tia. W ramach podsystemu udostępniony zostanie WebService udostępniający usługi:

- Wysłania wniosku SW-1 wraz z załącznikami,
- Sprawdzenia statusu przetwarzania wysłanego wniosku SW-1.

Połączenie systemu klienta (banki) z systemem PPSW1 zabezpieczone zostanie mechanizmem WS-Security opartym o infrastrukturę klucza publicznego wykorzystującą standard X.509. Certyfikat niezbędny do zestawienia połączenia wydawany będzie przez MRPiPS. WebService będzie wykorzystywał opcjonalny mechanizm MTOM (wartość progowa wymagalności MTOM ustalona zostanie podczas testów wydajnościowych PPSW1).

PPSW1 zbudowany będzie z następujących, działających niezależnie komponentów:

- **Odbieranie i potwierdzenie przyjęcia** realizuje zapis otrzymanego dokumentu i kontrolę duplikatów dokumentów; obsługuje przyjmowanie dokumentów drogą alternatywną (dokumenty dostarczane, jako archiwa ZIP),
- **Weryfikacja XSD i podpisu, wysyłka wniosku do JOPS i obsługa UPP**  dla zapisanych wcześniej dokumentów wykonuje:

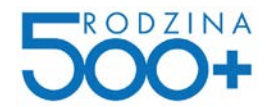

- o sprawdzenie poprawności dokumentu z schematem XSD,
- o weryfikację podpisu,
- o przekazanie wniosku do gminy (tworzy konto nadawcy wniosku, jeżeli takowe nie istnieje w systemie Emp@tia),
- o generuje UPP i wysyła je e-mailem do nadawcy wniosku SW-1.

## <span id="page-5-0"></span>4.1. **Baza danych**

W ramach PPSW1 zainstalowana zostanie odrębna od systemu Emp@tia relacyjna baza danych. W ramach bazy przechowywane będą:

- podstawowe dane wniosków SW-1 wysłanych do systemu (metadane),
- informacja o załącznikach,
- treść dokumentu,
- pliki załączników.

## <span id="page-5-1"></span>4.2. **Odbieranie i potwierdzenie przyjęcia**

Komponent zawiera następujące elementy:

- WebService, udostępniający usługi dla systemów dostarczających wnioski,
- Procedurę wczytania wniosków z archiwów ZIP umieszczonych w monitorowanym katalogu repozytorium plików (ścieżka alternatywna/awaryjna),
- Procedurę zapisu wszystkich danych wniosku w bazie danych (metadane, treść wniosku, załączniki),
- Procedurę generującą raport dobowy (w formacie CSV), zawierający informacje na temat statusów wniosków, których statusy uległy zmianie podczas minionej doby (w tym wniosków przyjętych podczas minionej doby).

WebService udostępniony w ramach komponentu oraz udział dyskowy na serwerze FTP (udostępniony dla nadawcy) stanowią interfejs zewnętrzny całego podsystemu PPSW1.

### <span id="page-5-2"></span>**4.2.1. Podstawowa ścieżka dostarczania wniosków**

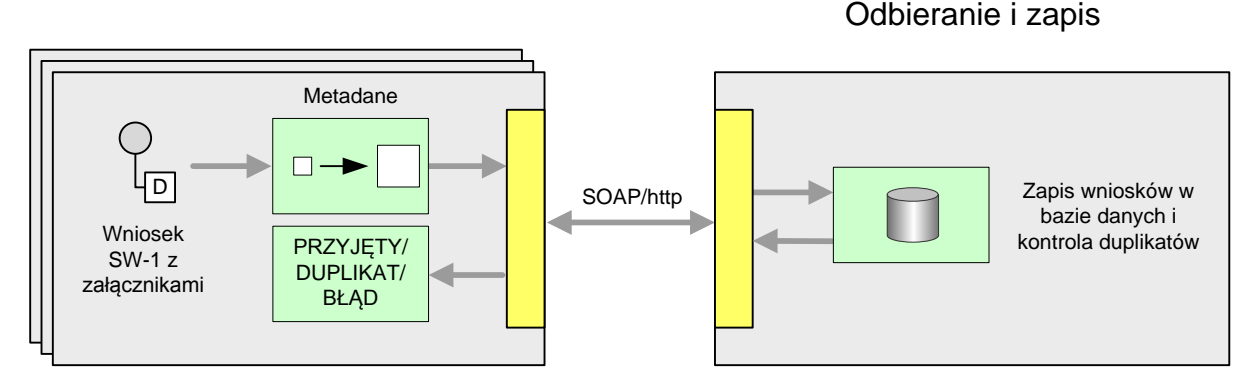

Podstawowa ścieżka dostarczenia wniosku odbywa się poprzez wywołanie usługi WS przyjmującej kolekcję dokumentów. W ramach każdego dokumentu wchodzącego w skład kolekcji, dodatkowo przekazywane są metadane (redundantnie, dane zawarte są w dokumencie XML).

Wszystkie dane wnioskującego, wymagane do założenia konta w systemie Emp@tia będą wchodziły w skład metadanych, wymaganych i sprawdzanych na poziomie schematu XSD w WSDL usług. Wymagane

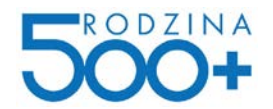

jest również wypełnianie tych danych w pliku XML zgodnie z załączonym przykładem do celu prawidłowej obsługi w systemach dziedzinowych.

Wszystkie dane przekazanego wniosku zapisywane są w bazie danych PPSW1. Podczas zapisu danych, wykrywane są duplikaty dokumentów (duplikaty dokumentów są odrzucane). Duplikaty dokumentów wykrywane są tylko na podstawie powtórzonego unikalnego identyfikatora wniosku.

Do systemu wywołującego usługę zwracana jest kolekcja par:

- Unikalny identyfikator wniosku,
- Status przetworzenia wniosku:
	- PRZYJETY przesłany dokument został poprawnie przyjęty przez system PPSW1 (status ten nie oznacza przyjęcia przez system Emp@tia); wniosek czeka na weryfikację i przekazanie do JOPS,
	- DUPLIKAT przesłany dokument jest duplikatem dokumentu już wcześniej przesłanego (ponowne wykorzystanie tego samego unikalnego identyfikatora wniosku, wniosek nie został przyjęty),
	- BLAD wystąpił błąd podczas przetwarzania dokumentu (błąd po stronie PPSW1); dokument nie został przyjęty przez system PPSW1; należy ponowić próbę wysłania wniosku po ustalonym czasie.

Błędy techniczne po stronie odbierającej (problem PPSW1, np. wydajnościowy) zostaną zasygnalizowane SoapFaultem. W takiej sytuacji należy powtórzyć transmisje paczki (po odczekaniu/ustaniu problemów technicznych).

#### <span id="page-6-0"></span>**4.2.2. Alternatywna ścieżka dostarczania wniosków**

Alternatywna ścieżka dostarczenia wniosku odbywa się poprzez umieszczenie pliku archiwum ZIP (zawierającego podpisany XML wniosku oraz pliki załączników) w monitorowanym katalogu awaryjnego przesyłania danych do systemu PPSW1. Do podpisywania wniosku używany jest ten sam certyfikat, co w przypadku ścieżki podstawowej. Pliki ZIP umieszczone w katalogu są automatycznie pobierane i przetwarzane przez system. Przetwarzanie polega na rozpakowaniu każdego archiwum ZIP, odczytaniu wymaganych danych i zapisie danych wniosku w bazie danych. W katalogu tym powinny zostać umieszczane tylko i wyłącznie wnioski, które nie zostały prawidłowo przesłane podstawową ścieżką komunikacji (duplikaty zidentyfikowane po identyfikatorze zostaną zignorowane).

### **Użycie trybu awaryjnego jest możliwe tylko w uzasadnionych przypadkach (niedostępność podstawowej ścieżki powyżej uzgodnionego czasu).**

Planowane jest udostępnienie dedykowanego serwera FTPS po stronie MRPiPS (FTP z rozszerzeniem FTPS szyfrującym zarówno kanał kontroli przesyłu jak i kanał transferu danych). Dla każdego z nadawców wniosków udostępniony zostanie odrębny zasób (zabezpieczony loginem/hasłem), na który należy kopiować pliki ZIP wniosków (do katalogu o nazwie **/wnioski**). Tryb alternatywny – z punktu widzenia nadawców wniosków – polega na przesyłaniu plików wniosków na ten zasób.

Plik ZIP, którym przesyłany jest wniosek, powinien mieć nazwę tworzoną według wzorca:

*UnikalnyIdentyfikatorWniosku.zip*,

gdzie:

• UnikalnyIdentyfikatorWniosku – 15-znakowy unikalny identyfikator wniosku.

Przykładowa nazwa pliku ZIP zawierającego wniosek i załączniki : *PKO000000000001.zip*

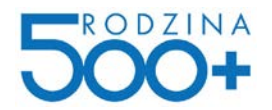

Wewnątrz archiwum ZIP powinien znaleźć się katalog o nazwie takiej samej jak nazwa pliku ZIP (bez rozszerzenia *.zip*). Wewnątrz katalogu należy zamieścić plik XML wniosku oraz pliki załączników.

Nazwa pliku XML zawierającego podpisany wniosek SW-1 powinna być zgodna z wzorcem:

*UnikalnyIdentyfikatorWniosku.xml*,

gdzie:

• UnikalnyIdentyfikatorWniosku – 15-znakowy unikalny identyfikator wniosku.

Przykładowa nazwa pliku XML zawierającego wniosek: *PKO000000000001.xml*

Wszystkie pozostałe pliki zamieszczone w ZIP uznane zostaną za załączniki do wniosku.

Po przyjęciu wniosku ścieżką alternatywną, plik archiwum ZIP wniosku przeniesiony zostanie do katalogu **/wnioski/przetworzone** zasobu FTP nadawcy.

W przypadku błędu przyjęcia wniosku, plik ZIP wniosku przenoszony jest do katalogu **/wnioski/bledne** zasobu FTP nadawcy.

## <span id="page-7-0"></span>4.3. **Weryfikacja XSD i podpisu, wysyłka wniosku do jednostek właściwych i obsługa UPO**

Komponent realizuje następujące kroki:

- Walidację pliku XML wniosku z schematem XSD,
- Weryfikację obecności i poprawności wymaganych metadanych w XML,
- Weryfikację poprawności podpisanego dokumentu,
- Założenie konta dla wnioskodawcy (jeżeli jest niezbędne),
- Przekazanie wniosku do gminy adresata wniosku,
- Generację UPP i wysyłanie poświadczenia do osoby składającej wniosek.

Z bazy danych pobierany jest najstarszy a jeszcze nieprzetworzony dokument. Wnioski są przetwarzane chronologicznie od najstarszych, według pola *wnioski.czas\_zlozenia*. Zawartość tego pola pobierana jest z metadanych złożonego wniosku (jest to dana redundantna w stosunku do */wnio:DaneDokumentu/meta:Data[@typDaty="stworzony"]/meta:Czas*).

Wykonywana jest walidacja pliku XML z schematem XSD oraz weryfikacja poprawności podpisu elektronicznego. Możliwe jest wyłączenie wykonywania funkcji walidacji z schematem XSD oraz weryfikacji podpisu z poziomu konfiguracji systemu. Jeżeli walidacja ze schematem oraz weryfikacja zakończyły się sukcesem, następuje utworzenie konta wnioskodawcy (na podstawie danych wnioskodawcy przekazanych w metadanych) i wysłanie wniosku do adresata – systemu dziedzinowego. Jeżeli walidacja ze schematem XSD lub weryfikacja zakończyła się błędem, to przetwarzanie dokumentu zostaje zakończone.

Natychmiastowo po wysłaniu wniosku do skrzynki gminy odbiorczej w systemie Emp@tia, system Emp@tia wygeneruje UPO. System PPSW1 pobierze wygenerowane UPO i wyśle e-mailem do wnioskodawcy. Wysłanie UPO do wnioskującego kończy proces przetwarzania wniosku.

XML wniosku oraz pliki załączników będą usuwane z bazy PPSW1 po poprawnym przekazaniu wniosku do systemu dziedzinowego (po potwierdzeniu przez JOPS przyjęcia wniosku). W bazie danych PPSW1 pozostanie tylko informacja o przesłaniu wniosku oraz liczbie i nazwach załączników.

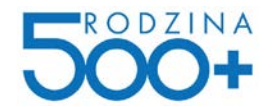

### <span id="page-8-0"></span>4.4. **Odpytywanie o status przetwarzania wniosku**

Udostępnione zostaną następujące sposoby uzyskania informacji na temat stanu przetwarzania przesłanych wniosków:

- Raporty dobowe umieszczane codziennie na zasobie FTPS przypisanym nadawcy (metoda zalecana),
- Usługa udostępniona w ramach WS PPSW1.

#### <span id="page-8-1"></span>**4.4.1. Raport dobowy umieszczony na FTPS nadawcy**

Podstawową metodą uzyskania informacji na temat stanu przetwarzania wniosków jest raport (generowany dobowo), indywidualny dla każdego systemu nadawcy. Raport zawiera informacje na temat wniosków, których status uległ zmianie podczas minionej doby (w tym statusy wniosków przyjętych). Raport umieszczany będzie codziennie po północy w katalogu **/raporty** zasobu FTPS przypisanego danemu nadawcy. Każdy plik raportu udostępniony zostanie w postaci osobnego skompresowanego archiwum ZIP.

Nazwy plików raportów tworzone będą według wzorca:

*RRRR\_MM\_DD\_KodInstytucjiNadawcy\_raport\_sw1.zip*,

gdzie:

- RRRR MM DD data określająca dzień, za który generowany jest raport,
- KodInstytucjiNadawcy 3-znakowy kod instytucji nadawcy.

Przykładowa nazwa pliku raportu: *2016\_04\_01\_PKO\_raport\_sw1.zip*

W pliku ZIP umieszczony zostanie 1 plik CSV (kodowanie UTF-8). Każdy wiersz w pliku raportu będzie zawierał następujące dane:

- Kod Instytucji nadawcy,
- Unikalny identyfikator wniosku,
- Status,
- Czas złożenia wniosku w systemie nadawcy.

Przykładowa zawartość pliku raportu:

```
KOD_SYSTEMU_NADAWCY;ID_WNIOSKU_SW1;STATUS;CZAS_ZLOZENIA_WNIOSKU
PKO;PKO000000000001;WYSLANY_UPO;2016-04-01 01:00:00
PKO;PKO000000000002;WYSLANY_UPO;2016-04-01 01:01:00
PKO;PKO000000000003;WYSLANY_UPO;2016-04-01 01:01:00
PKO;PKO000000000004;WYSLANY_UPO;2016-04-01 01:02:00
PKO;PKO000000000005;WYSLANY_UPO;2016-04-01 01:02:00
PKO;PKO000000000008;PRZYJETY;2016-04-01 01:04:00
```
Wiersze w pliku posortowane zostaną rosnąco, według unikalnego identyfikatora wniosku.

#### <span id="page-8-2"></span>**4.4.2. Usługa udostępniona w ramach WebService**

Alternatywnym sposobem uzyskania informacji na temat statusu wybranych wniosków (przekazanych zarówno ścieżką podstawową jak i alternatywną) jest wywołanie usługi udostępnionej przez PPSW1 – *SprawdzStatusWnioskow*. **Usługa ta nie będzie dostępna w początkowym etapie funkcjonowania systemu. Na późniejszym etapie będzie mogła być wyłączana, więc systemy nadawców powinny traktować ją jako dodatkową, a nie podstawową metodę weryfikacji statusu wniosków.**

Usługa zwraca kolekcję par:

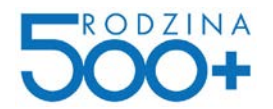

- Unikalny identyfikator wniosku,
- Status przetworzenia wniosku:
	- PRZYJETY przesłany dokument został poprawnie przyjęty przez system PPSW1 (status ten nie oznacza przyjęcia przez system Emp@tia); wniosek czeka na weryfikację i przekazanie do JOPS, należy powtórzyć zapytanie o status po odczekaniu uzgodnionego okresu czasu,
	- BLAD\_XSD wystąpił błąd walidacji XML wniosku; wniosek nie zostanie przekazany do JOPS; nie należy ponawiać próby wysyłki wniosku,
	- BLAD\_DANYCH dokument nie będzie przetwarzany przez PPSW1 ze względu na brak danych wymaganych do prawidłowej obsługi przez system Emp@tia lub systemy dziedzinowe; taki status może być wynikiem braku uzupełnienia danych zgodnie z załączonymi wytycznymi i przykładem (niewymaganych przez XSD, a niezbędnych do prawidłowej obsługi,
	- BLAD\_PODPISU wystąpił błąd weryfikacji podpisu; wniosek nie zostanie przekazany do JOPS; nie należy ponawiać próby wysyłki wniosku,
	- DO\_WYSLANIA wniosek zweryfikowany, czeka na przekazanie do JOPS,
	- WYSLANY wniosek przekazany do JOPS,
	- WYSLANY\_UPO wniosek przekazany do JOPS, UPO wysłane na adres e-mail wnioskującego.

Błędy techniczne po stronie odbierającej (problem PPSW1, np. wydajnościowy) zostaną zasygnalizowane SoapFaultem. W takiej sytuacji należy powtórzyć transmisje paczki (po odczekaniu/ustaniu problemów technicznych).

Statusy: BLAD\_XSD, BLAD\_DANYCH, BLAD\_PODPISU oraz WYSLANY\_UPO są statusami terminalnymi obsługi wniosku.

### <span id="page-9-0"></span>4.5. **Stany przetwarzania wniosku SW-1**

Poniżej przedstawiono graf zmian stanu (statusu) wniosku SW-1 w ramach przetwarzania dokumentu przez PPSW1.

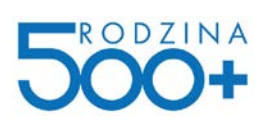

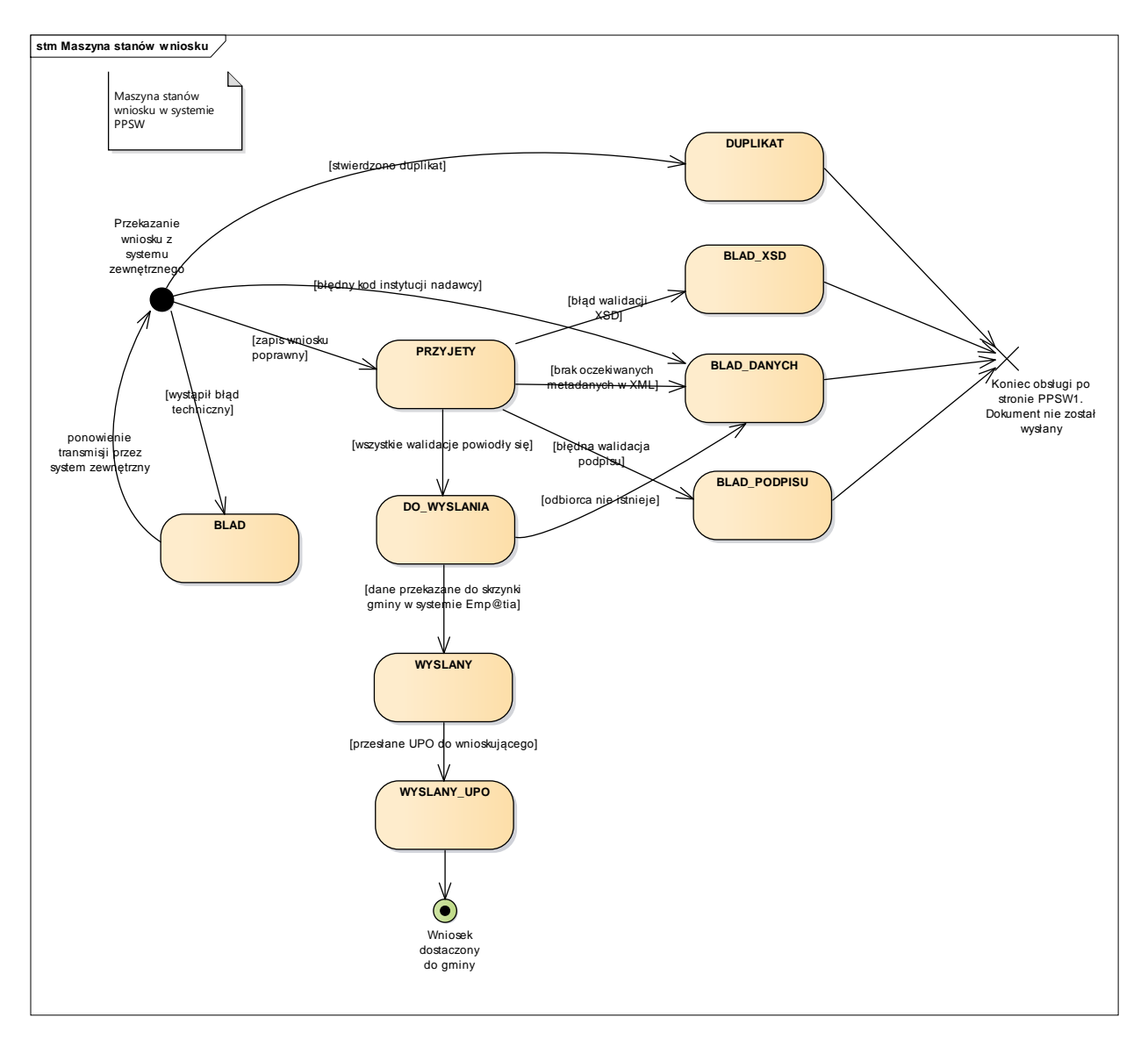

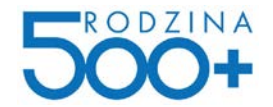

## <span id="page-11-0"></span>**5. Interfejs zewnętrzny PPSW1**

### <span id="page-11-1"></span>5.1. **Wykaz usług**

#### <span id="page-11-2"></span>**5.1.1. WyslijWnioski**

Usługa służy do wysłania dokumentów do systemu Emp@tia (za pośrednictwem PPSW1).

**Wejście:** Kolekcja dokumentów wraz z metadanymi.

**Wyjście:** Kolekcja par: unikalny identyfikator wniosku i status.

Maksymalny rozmiar pojedynczego pliku załącznika do wniosku nie może przekroczyć 1MB. Maksymalny łączny rozmiar pliku wniosku i wszystkich plików załączników do wniosku nie może przekroczyć 3,5MB. **Dokumenty, w których łączny rozmiar pliku wniosku i plików załączników przekracza 3,5MB zostaną odrzucone (status BLAD\_DANYCH).**

#### <span id="page-11-3"></span>**5.1.2. SprawdzStatusWnioskow**

Usługa służy do pobrania statusów wskazanych dokumentów. **Usługa ta nie będzie dostępna w początkowym etapie funkcjonowania systemu. Na późniejszym etapie będzie mogła być wyłączana, więc systemy nadawców powinny traktować ją jako dodatkową, a nie podstawową metodę weryfikacji statusu wniosków.**

**Wejście:** Kolekcja unikalnych identyfikatorów dokumentów.

**Wyjście:** Kolekcja par: unikalny identyfikator wniosku i status.

#### <span id="page-11-4"></span>**5.1.3. pobierzSlownikObywatelstw**

Usługa służy do pobrania słownika obywatelstw.

**Wejście:** Brak.

**Wyjście:** Kolekcja nazw.

#### <span id="page-11-5"></span>**5.1.4. pobierzSlownikOrganowWlasciwych**

Usługa służy do pobrania słownika organów właściwych (adresatów wniosku SW-1).

**Wejście:** Brak.

**Wyjście:** Kolekcja obiektów zawierających:

- identyfikator (kod instytucji odbiorcy wniosku),
- nazwa,
- kod TERYT,
- kod pocztowy,
- województwo,
- powiat,
- gmina,
- miejscowość,
- ulica,
- numer domu,
- numer lokalu.

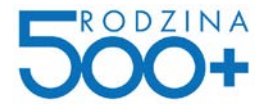

#### <span id="page-12-0"></span>**5.1.5. pobierzSlownikStopniPokrewienstwa**

Usługa służy do pobrania słownika stopni pokrewieństwa.

**Wejście:** Brak.

**Wyjście:** Kolekcja par: kod i nazwa.

#### <span id="page-12-1"></span>**5.1.6. pobierzSlownikUrzedowSkarbowych**

Usługa służy do pobrania słownika urzędów skarbowych.

**Wejście:** Brak.

**Wyjście:** Kolekcja nazw urzędów skarbowych.

## <span id="page-12-2"></span>5.2. **Strategia wywoływania usług**

Na etapie testów integracyjnych i wydajnościowych zostanie wypracowana szczegółowa strategia wywoływania usług komunikacyjnych. Zastosowanie właściwej strategii będzie miało na celu zapewnienie płynności i niezawodności przesyłania oraz przetwarzania składanych wniosków SW-1. Będzie ona zawierała ustalenia dotyczące m.in.:

- limitu ilościowego dokumentów wysyłanych w ramach pojedynczego wywołania usługi WyslijWnioski (np. maksymalnie 100 dokumentów),
- limitu objętościowego dokumentów wraz z załącznikami w ramach pojedynczego wywołania usługi WyslijWnioski (np. maksymalna objętość to 200 MB),
- okien czasowych w których poszczególne systemy źródłowe powinny wywoływać usługi wysyłki dokumentów,
- limitu ilościowego identyfikatorów, dla których będą wywoływane odpytania o status przetwarzania wniosków,
- czas, którym należy odczekać przed ponownym odpytaniem o status tego samego wniosku, jeśli przetwarzanie nie zostało zakończone,
- czas, który należy odczekać przed ponowieniem prób komunikacji w przypadku wystąpienia problemów technicznych,

Dodatkowo na etapie testów integracyjnych i wydajnościowych zostaną szczegółowo zdefiniowane zasady i warunki uruchomienia przekazywania wniosków w trybie awaryjnym.

## <span id="page-12-3"></span>5.3. **WSDL**

Plik WSDL zostanie przekazany po nawiązaniu współpracy z MRPi PS.

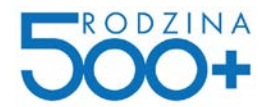

# <span id="page-13-0"></span>**6. Procedura integracji systemu instytucji nadawcy z PPSW1**

Procedura zostanie przekazana po nawiązaniu współpracy z MRPiPS.

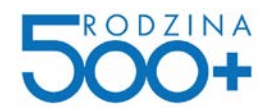

## <span id="page-14-0"></span>**7. Opis sposobu tworzenia dokumentu SW-1**

Budowa wniosku SW-1, analogiczna jest do budowy wniosku pisma ogólnego ([http://crd.gov.pl/wzor/2013/12/12/1410/schemat.xsd\)](http://crd.gov.pl/wzor/2013/12/12/1410/schemat.xsd), a w definicji samego wniosku użyte są w znacznym zakresie typy zdefiniowane i opublikowane w ramach Centralnego Repozytorium Dokumentów. Schematy te są często rozbudowane, poszczególne elementy w znacznej części są opcjonalne, stąd wypełnienie dokumentu w sposób prawidłowo interpretowany przez systemy dziedzinowe, wymaga stosowania poniższych wytycznych.

W kolejnych podrozdziałach niniejszego dokumentu zostaną podane wskazówki utworzenia prawidłowego wniosku SW-1.

## <span id="page-14-1"></span>7.1. **Schemat XSD**

Schemat XSD, styl XSL oraz wyróżnik XML wniosku SW-1 zostały ogłoszone w Centralnym Repozytorium Wzorów Dokumentów Elektronicznych (CRWDE) pod linkiem: http://crd.gov.pl/wzor/2016/03/04/3194/.

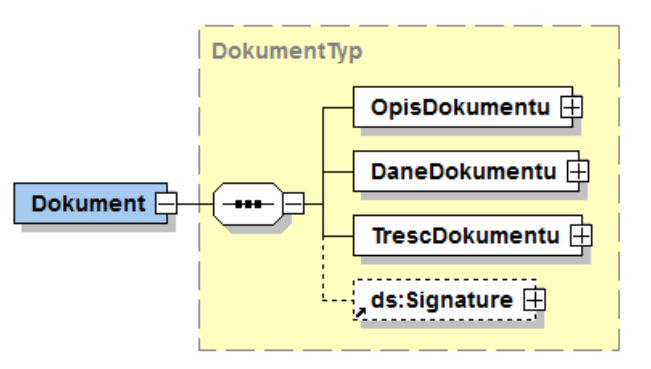

Zgodnie z definicją XSD wniosek podzielony jest na 4 główne sekcje:

- **OpisDokumentu** sekcja niewykorzystywana, ale wymagana przez XSD, powinien znaleźć się co najmniej pusty znacznik <OpisDokumentu/>,
- **DaneDokumentu** sekcja wymagana w XSD, wykorzystywana w celu przekazania podstawowych informacji o dokumencie, takich jak adresat i nadawca dokumentu, kod typu i wersja wzoru dokumentu, identyfikator dokumentu,
- **TrescDokumentu** sekcja obowiązkowa zawierającą wszystkie merytoryczne dane składanego wniosku (w tym informacja o załącznikach), szczegółowy sposób wypełnienia opisany jest w podrozdziale *Nazwy plików nie* [mogą zawierać polskich znaków diakrytycznych, białych](#page-20-0)  [znaków i znaków specjalnych. Nazwy plików muszą być unikalne w ramach pojedynczego](#page-20-0)  [wniosku.](#page-20-0)
- [Dane merytoryczne wniosku](#page-20-0)
- **Signature** sekcja zawierająca podpis elektroniczny dokumentu, obsługiwany jest podpis w formacie XAdES-BES,

**Ze względu na fakt, że wnioski są obsługiwane przez różne systemy dziedzinowe wymaga się, wykorzystania prefiksów dla namespace'ów schematów użytych w dokumencie dla poszczególnych** 

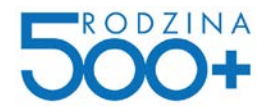

**schematów. Np. dla schematu** *http://crd.gov.pl/xml/schematy/adres/2009/11/09* **opublikowanego na CRWDE należy użyć prefixu** *adr***.**

## <span id="page-15-0"></span>7.2. **Dane podstawowe wniosku**

Sekcja DaneDokumentu zawiera podstawowe informacje niezbędne dla systemów dziedzinowych oraz platformy Emp@tia dla obsługi procesu przetwarzania wniosków.

W ramach sekcji DaneDokumentu powinny znaleźć się:

• Sekcja *str:Nagłówek* zawierająca 5 elementów *meta*:*Identyfikator*

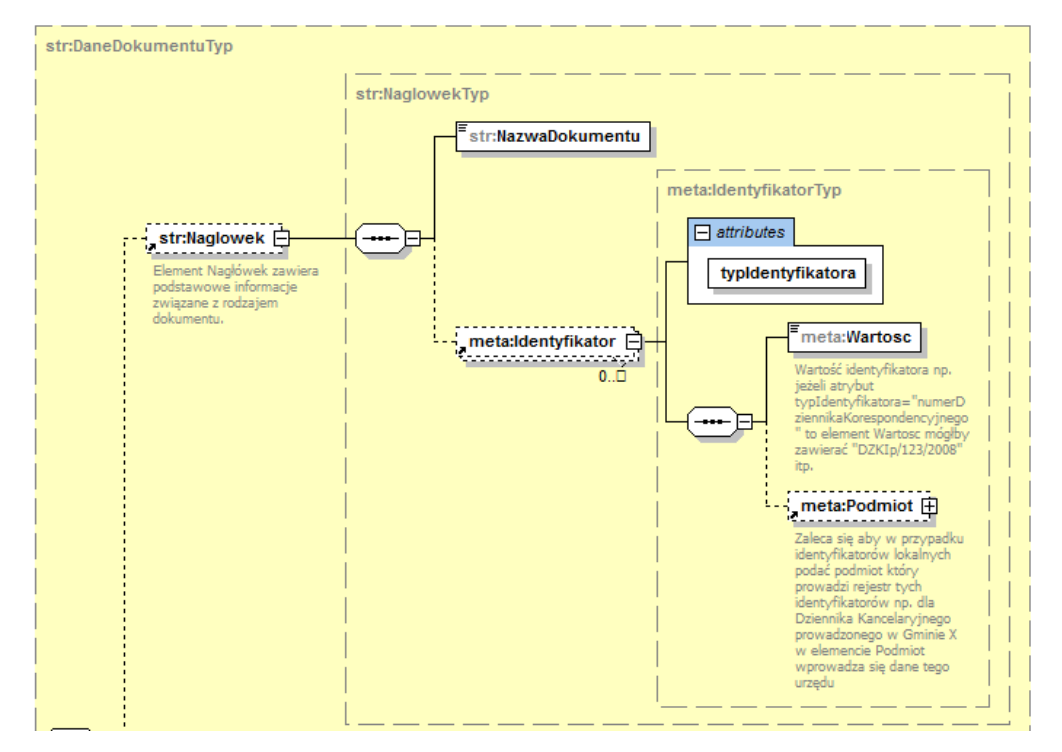

- o **typIdentyfikatora="kodTypuDok"** wskazuje typ dokumentu w przypadku wniosku SW-1 wartość zawsze równa "SW-1",
- o **typIdentyfikatora="wersjaWzoruDok**" wskazuje wersję wzoru dokumentu, obecnie wersja =  $.1$ ",
- o **typIdentyfikatora="unikalnyIdWniosku"** unikalny identyfikator dokumentu nadawany przez system, umożliwiający wysłanie wniosku, składa się z 3 znakowego kodu nadanego właściwej instytucji oraz 12 cyfrowego numeru określającego jednoznacznie wniosek w ramach instytucji,
- o **typIdentyfikatora="kodInstytucjiNadawcy"** unikalny 3 znakowy identyfikator nadany instytucji umożliwiającej złożenie wniosku.
- o **typIdentyfikatora="kodInstytucjiOdbiorcy"** kod/identyfikator instytucji będącej adresatem dokumentu – kod ze słownika organów właściwych dla SW-1.
- Sekcja *meta:Data* zawierająca informacje o dacie i czasie utworzenia dokumentu (typDaty="stworzony" zawierający element meta:Czas).

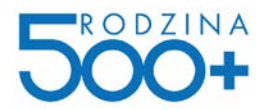

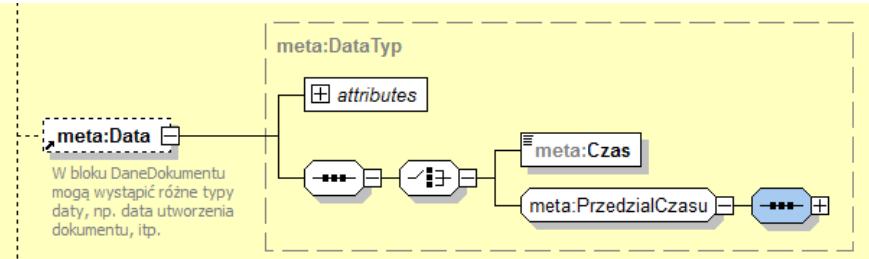

• Sekcja *str:Adresaci* zawierająca dane o adresacie dokumentu. W sekcji powinien znaleźć się co najmniej element meta:Podmiot zawierający inst:Instytucja wraz z elementem inst:NazwaInstytucji, gdzie przekazana jest nazwa instytucji będącej adresatem wniosku.

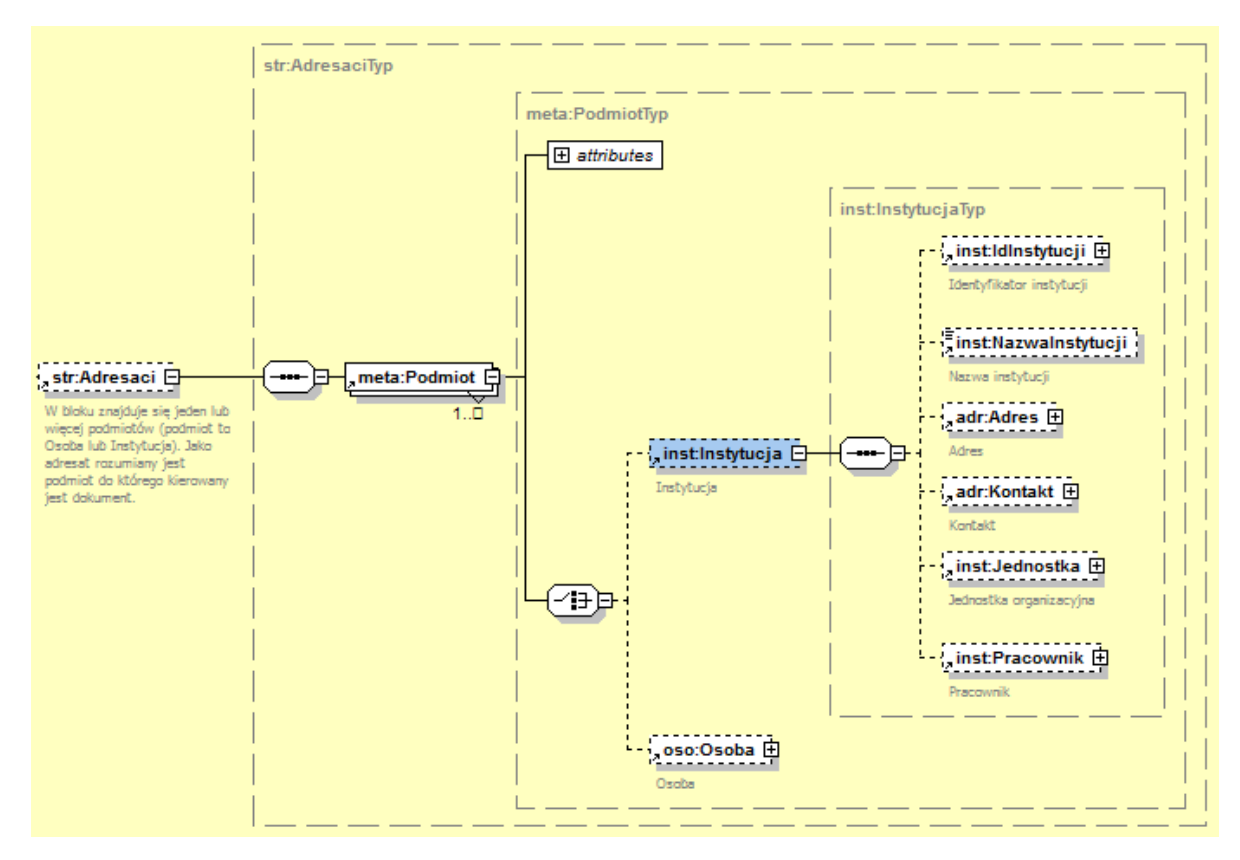

• Sekcja *str:Nadawcy* zawierająca dane o nadawcy dokumentu. W sekcji powinna znaleźć się informacja o osobie będącej nadawcą i stroną dokumentu (informacje wypełnione dla podmiotu typu "nadawca" i "strona"). Każda z nich powinna składać się, co najmniej z imienia, nazwiska, identyfikatora osoby (PESEL) oraz adresu email.

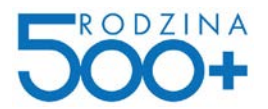

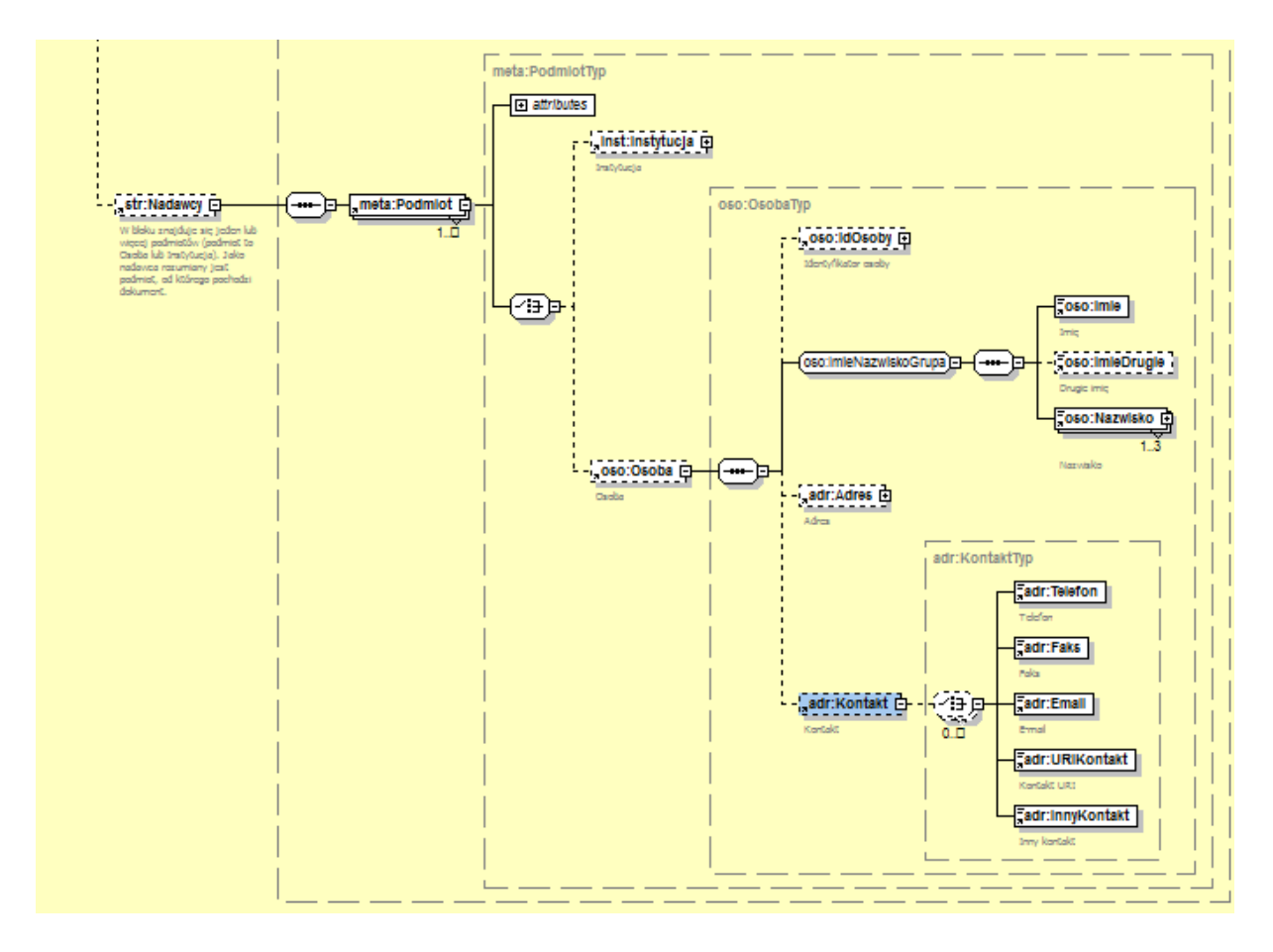

#### Przykładowa postać sekcji *wnio:DaneDokumentu*:

#### <wnio:DaneDokumentu>

<str:Naglowek>

<str:NazwaDokumentu/>

<meta:Identyfikator typIdentyfikatora="kodTypuDok"> <meta:Wartosc>SW-1</meta:Wartosc> </meta:Identyfikator>

<meta:Identyfikator typIdentyfikatora="wersjaWzoruDok"> <meta:Wartosc>1</meta:Wartosc> </meta:Identyfikator>

<meta:Identyfikator typIdentyfikatora="unikalnyIdWniosku"> <meta:Wartosc>AAA1234567890</meta:Wartosc> </meta:Identyfikator>

<meta:Identyfikator typIdentyfikatora="kodInstytucjiNadawcy"> <meta:Wartosc>AAA</meta:Wartosc> </meta:Identyfikator>

<meta:Identyfikator typIdentyfikatora="kodInstytucjiOdbiorcy"> <meta:Wartosc>301402033000\_KS\_01</meta:Wartosc> </meta:Identyfikator>

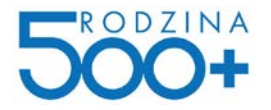

#### </str:Naglowek>

```
<meta:Data typDaty="stworzony">
       <meta:Czas>2016-02-15T11:29:35Z</meta:Czas>
</meta:Data>
```
<str:Adresaci>

<meta:Podmiot>

<inst:Instytucja> <inst:NazwaInstytucji>Urząd Gminy Glinojeck</inst:NazwaInstytucji> </inst:Instytucja>

</meta:Podmiot> </str:Adresaci>

<str:Nadawcy>

<meta:Podmiot typPodmiotu="strona"> <oso:Osoba> <oso:IdOsoby> <oso:PESEL>65050156789</oso:PESEL> </oso:IdOsoby> <oso:Imie>JAN</oso:Imie> <oso:Nazwisko>KOWALSKI</oso:Nazwisko> <adr:Kontakt> <adr:Email>jan.kowalski@test.pl</adr:Email> </adr:Kontakt> </oso:Osoba> </meta:Podmiot> <meta:Podmiot typPodmiotu="nadawca">

<oso:Osoba>

<oso:IdOsoby> <oso:PESEL>65050156789</oso:PESEL>

- </oso:IdOsoby>
- <oso:Imie>JAN</oso:Imie>

<oso:Nazwisko>KOWALSKI</oso:Nazwisko>

<adr:Kontakt>

<adr:Email>jan.kowalski@test.pl</adr:Email>

</adr:Kontakt>

</oso:Osoba>

</meta:Podmiot>

</str:Nadawcy>

</wnio:DaneDokumentu>

### <span id="page-18-0"></span>7.3. **Obsługa załączników**

Przez platformę Emp@tia obsługiwane są dokumenty XML z załącznikami w postaci plików zewnętrznych. Informacje o takich załącznikach do wniosku powinny być również osadzone w treści dokumentu XML na końcu sekcji *TrescDokumentu* w podsekcji *str:Zalaczniki.* Dla każdego załącznika należy uzupełnić, co najmniej nazwę pliku, typ MIME załącznika, informacje o kodowaniu.

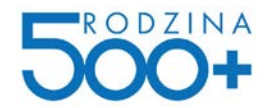

Platforma Emp@tia obsługuję załączniki w postaci plików zewnętrznych względem samego wniosku (dokumentu XML).

W samym wniosku - zgodnie z zamieszczonym przykładem - należy umieścić metadane dotyczące załączników, w tym: sposób kodowania="URI" oraz wskazanie lokalizacji zewnętrznego pliku załącznika w sekcji *DaneZalacznika*.

Podpis dokumentu (wraz z załącznikami) jest niezbędny w celu zapewnienia integralności dokumentu wraz z konkretnymi załącznikami.

Skróty załączników powinny zostać dodane (przez oprogramowanie wykonujące podpisywanie) do danych podpisu.

Same załączniki (kolekcja dla każdego przesyłanego w paczce wniosku) będą przekazywane w warstwie transportowej jako oddzielne pliki (pola base64) w wywołaniu usługi *WyslijWnioski*.

Tak zbudowane dokumenty powinny być grupowane w paczki i przesyłane udostępnianą usługą WS *WyslijWnioski* (jednym wywołaniem usługi wiele dokumentów z załącznikami).

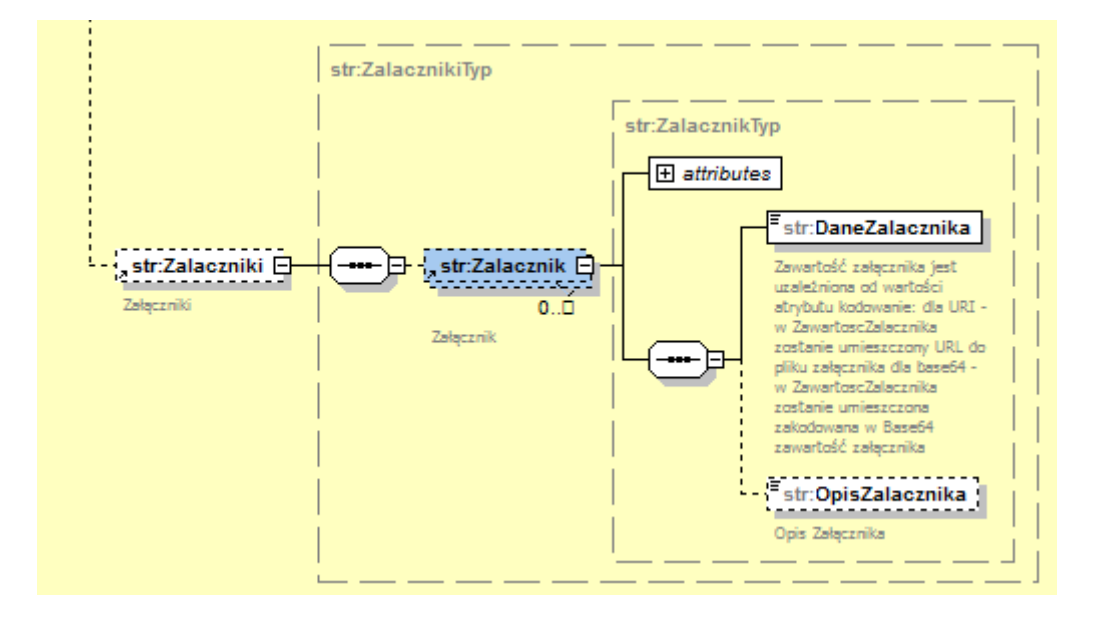

#### Przykładowa postać sekcji *wnio:Zalaczniki*:

<wnio:TrescDokumentu format="" kodowanie="XML" rodzaj="wniosek">

```
 <wnio:Zalaczniki>
```
…

<str:Zalacznik format="application/pdf" kodowanie="URI" nazwaPliku="zalacznik - oswiadczenie test2.pdf">

 <str:DaneZalacznika>file:zalacznik\_-\_oswiadczenie\_-\_test2.pdf</str:DaneZalacznika> </str:Zalacznik>

<str:Zalacznik format="image/png" kodowanie="URI" nazwaPliku="zalTestowy\_1.png">

<str:DaneZalacznika>file:zalTestowy\_1.png</str:DaneZalacznika>

</str:Zalacznik>

```
 </wnio:Zalaczniki>
```
</wnio:TrescDokumentu>

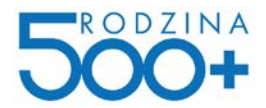

<span id="page-20-0"></span>Nazwy plików nie mogą zawierać polskich znaków diakrytycznych, białych znaków i znaków specjalnych. Nazwy plików muszą być unikalne w ramach pojedynczego wniosku.